## Create a Recurring Online Donation through Kindful

Kindful allows you to create a recurring transaction. What is a "Recurring Transaction"? Recurring transactions give you the ability to schedule donations that will automatically be deducted from your account or charged to your card on a weekly, monthly, bi-weekly, or yearly basis. Follow the steps below to set-up a recurring donation.

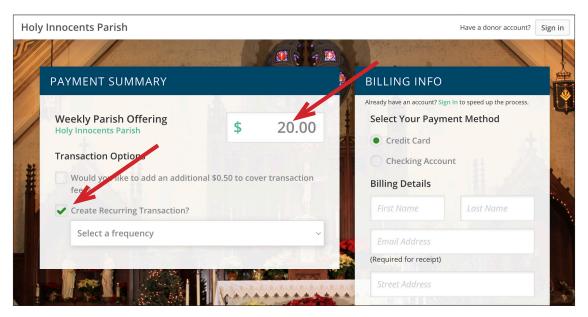

- 1. Enter your donation amount
- 2. Check the box for "Create Recurring Transaction?"

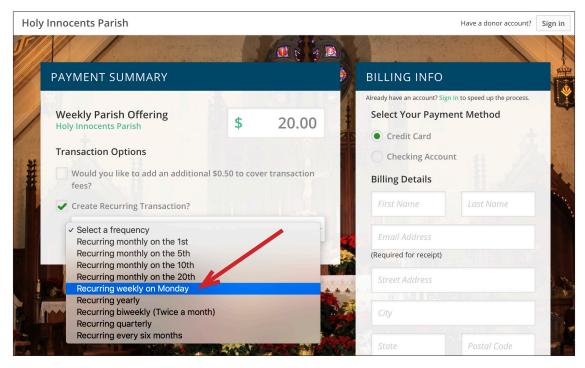

- 3. Select the frequency of your donation.
- 4. Enter your Payment Method information.
- 5. Click "Submit"